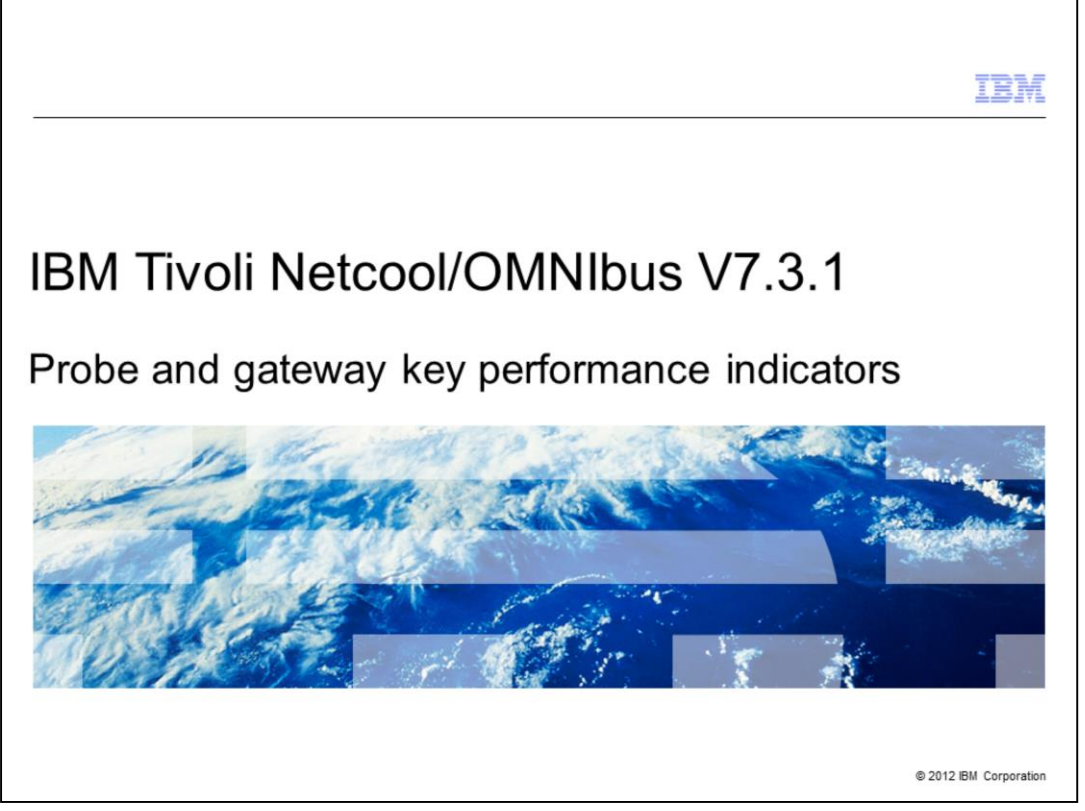

In this training module, you learn about IBM Tivoli® Netcool/OMNIbus probe and gateway key performance indicators.

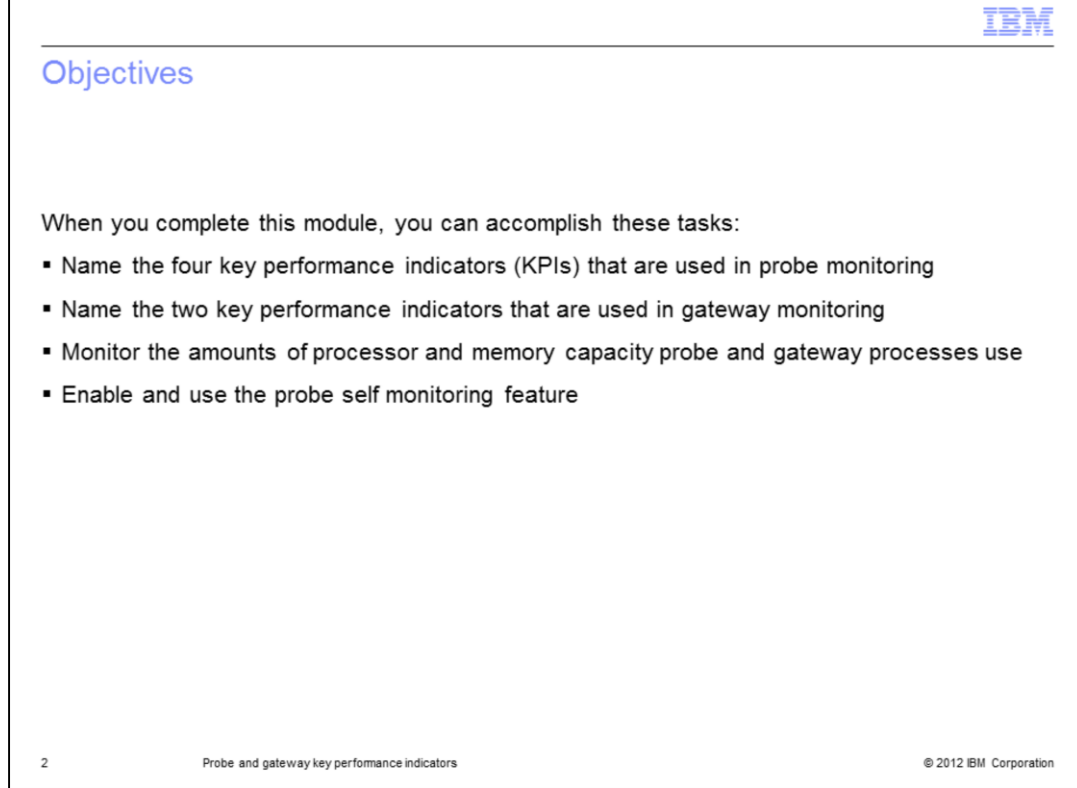

When you complete this module, you can perform these tasks: Identify four common probe key performance indicators. Identify two common gateway key performance indicators. Understand the CPU and memory usage monitoring of probe and gateway processes. Use probe self monitoring to monitor probe key performance indicators.

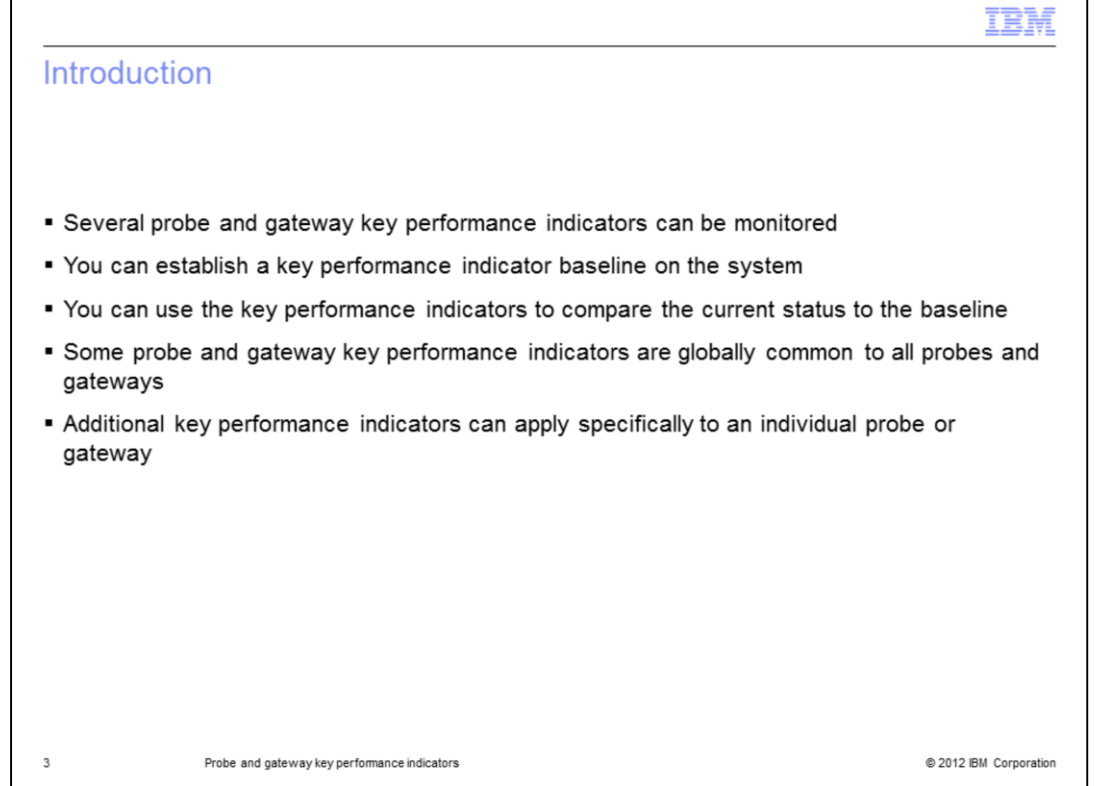

Routine checks ensure that IBM Tivoli Netcool/OMNIbus is performing well. There are several key performance indicators that can be monitored. When using the key performance indicators establish a baseline on the system that shows when it is under a normal workload. The key performance indicators can be used to measure increased performance demands. System operators will see changes by comparing the baseline key performance indicator values to the current real-time production run values. The key performance indicators discussed here are common to all probes and gateways. There can be additional key performance indicators for the individual probes and gateways.

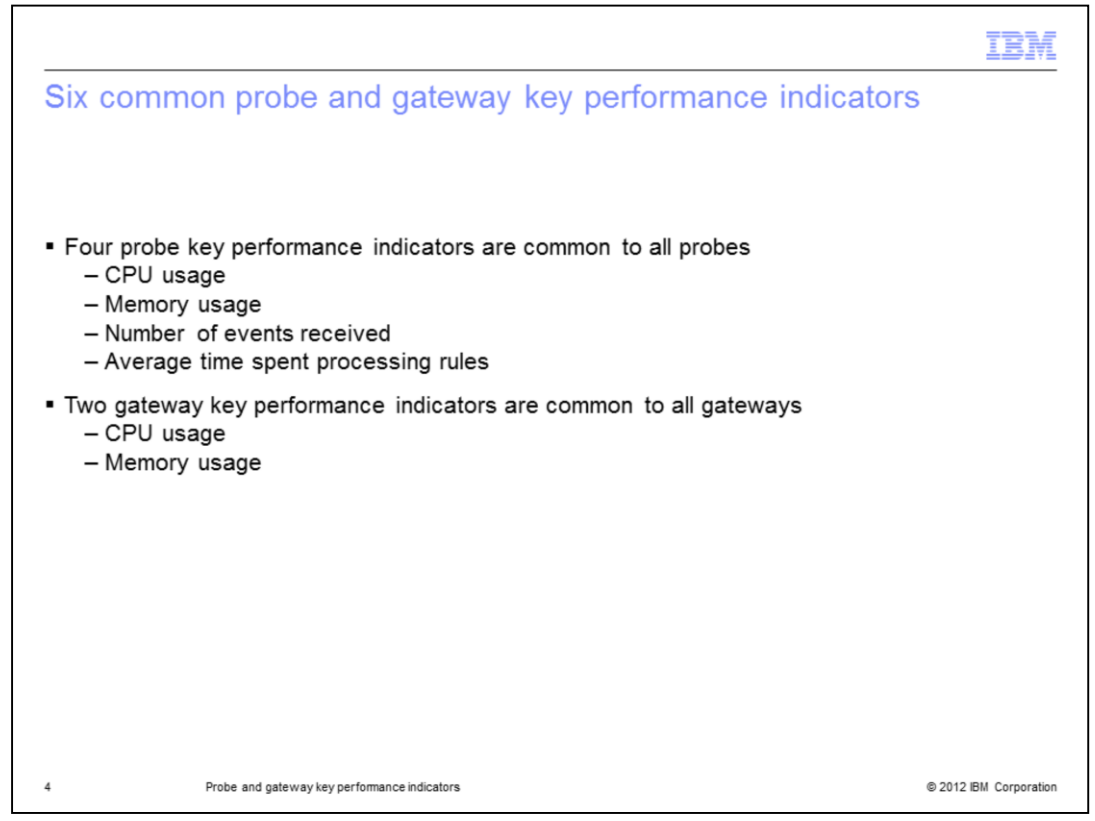

Probe key performance indicators include CPU and memory usage of probe processes, number of events received, and average time spent processing rules. Gateway key performance indicators include CPU and memory usage of gateway processes.

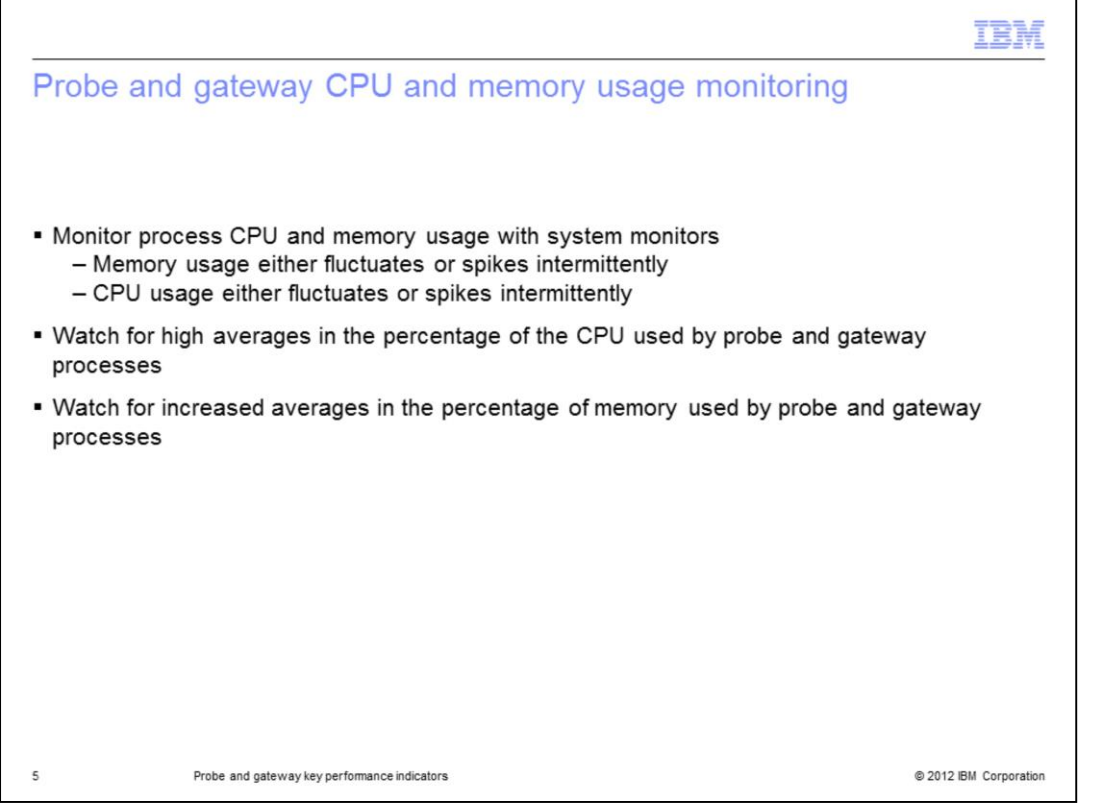

CPU and memory usage of probe and gateway processes can be monitored by using system monitors. It is normal for memory and CPU usage for probe and gateway processes to fluctuate or spike intermittently. Watch for average high CPU usage from the probe or gateway processes. Watch for average increases in memory usage too.

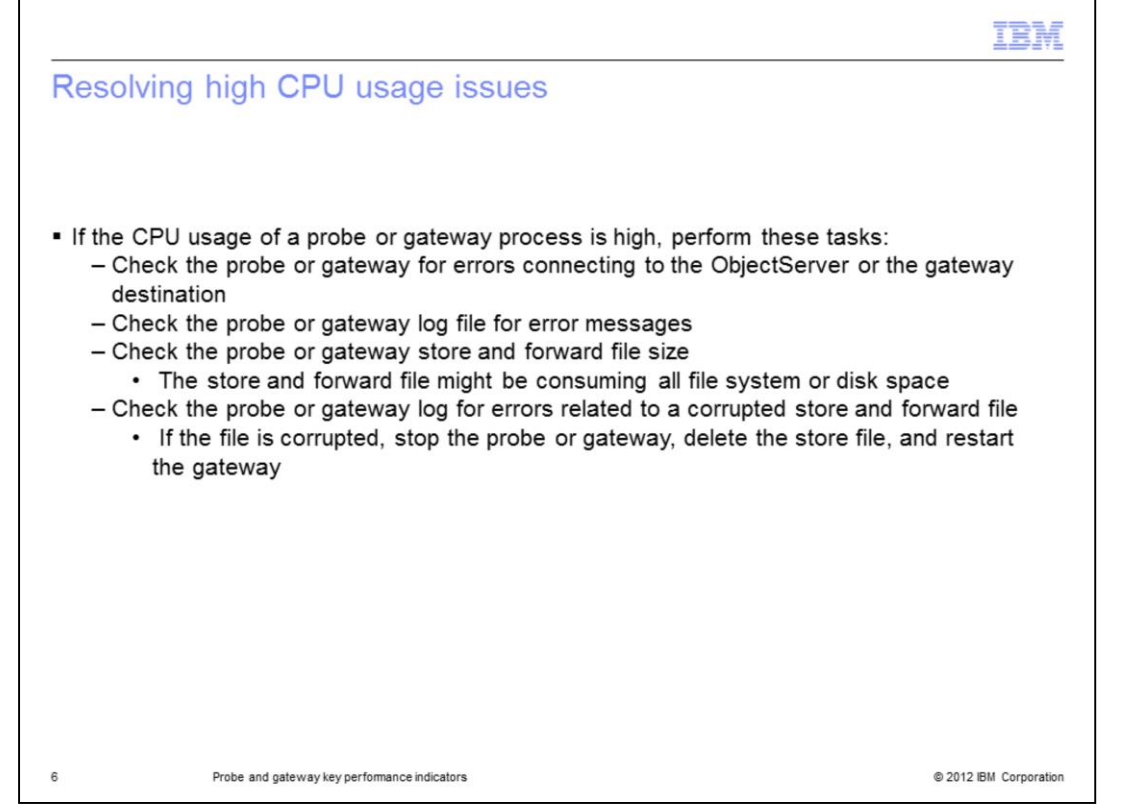

Certain checks can be made if the CPU usage of a probe or gateway process is high. Check the probe or gateway for errors connecting to either the ObjectServer or the destination gateway. Check the probe or gateway log file for error messages. Check the probe or gateway store and forward file size. The store and forward file can be consuming too much of the available file system space or disk space. Check the probe or gateway log for errors related to a corrupt store and forward file. If the file is corrupt, stop the probe or gateway, delete the file, and restart the gateway.

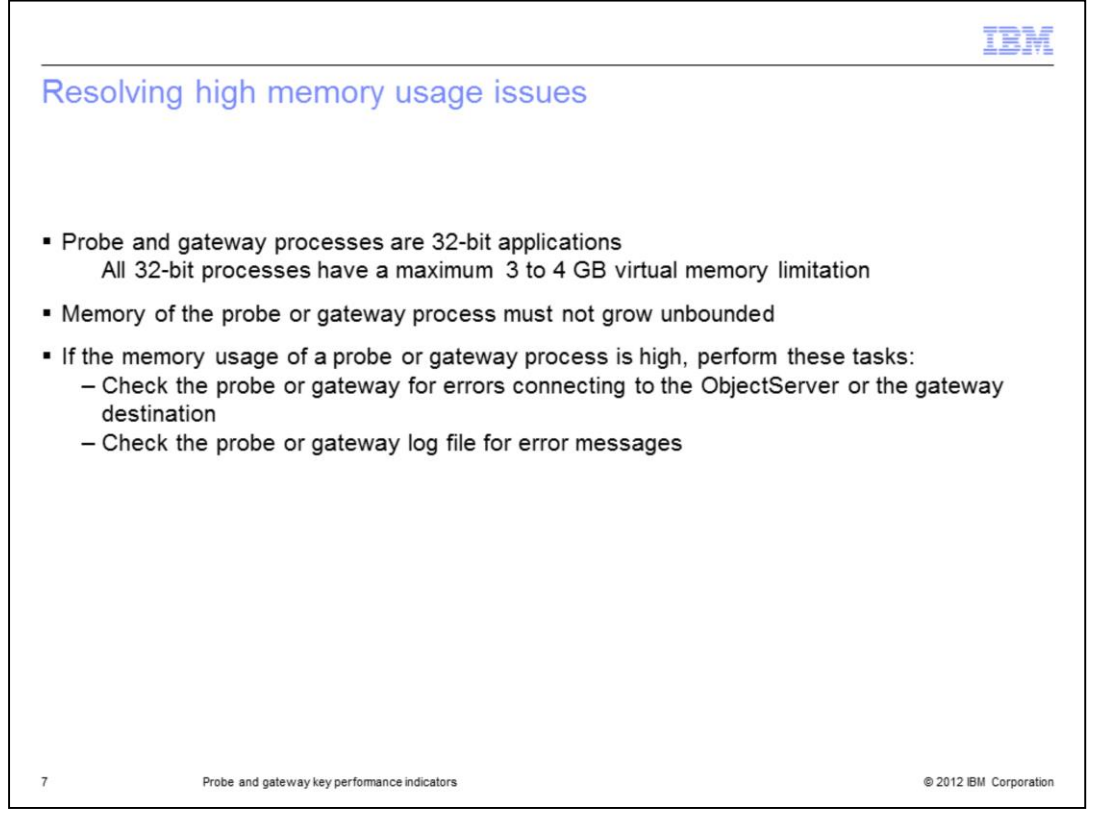

Probe and gateway processes are 32-bit applications. All 32-bit processes have a maximum virtual memory limitation between 3 to 4 GB. Memory of the probe or gateway process should not grow unbounded. If the memory usage of a probe or gateway process is high then check for probe or gateway connection errors and other log file error messages.

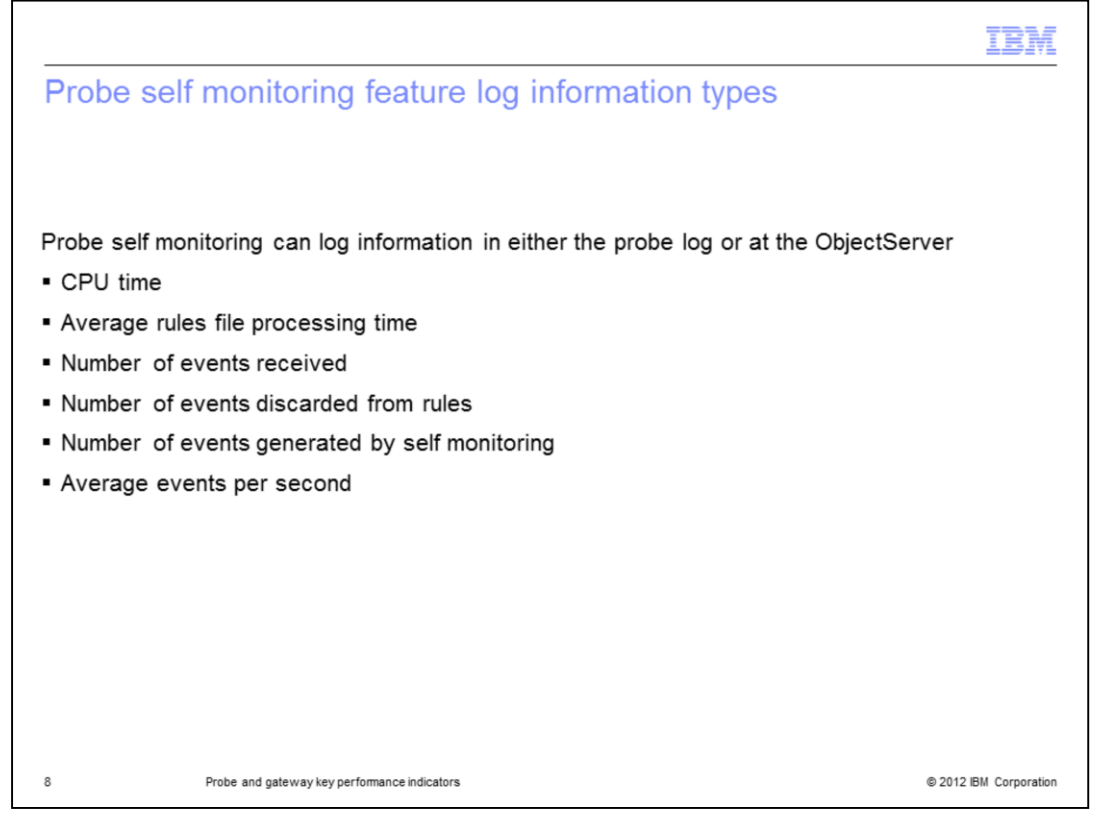

Probe self monitoring can log information either in the probe log or at the ObjectServer. This information can include CPU time, average rules file processing time, number of events received, number of events discarded from rules, number of events generated by self monitoring, and average events per second.

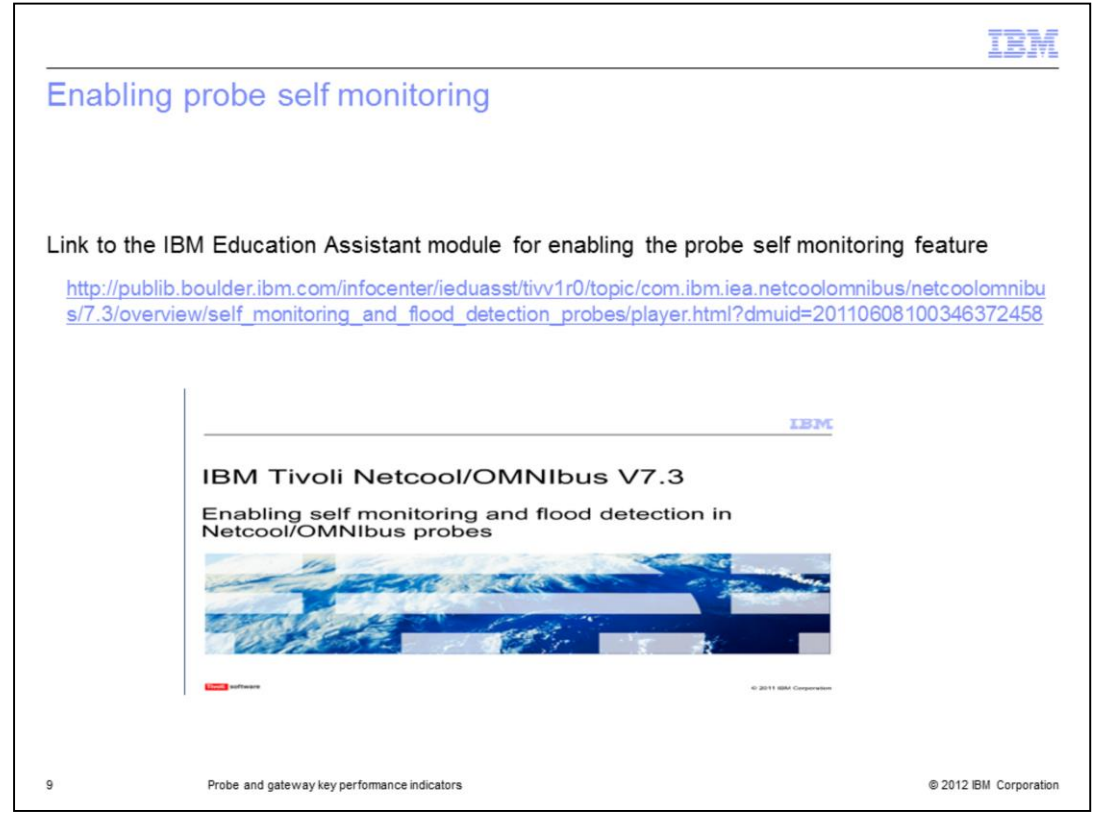

For information about how to enable the probe self monitoring feature refer to the IBM Education Assistant module entitled "Enabling self monitoring and flood detection in Netcool/OMNIbus Probes".

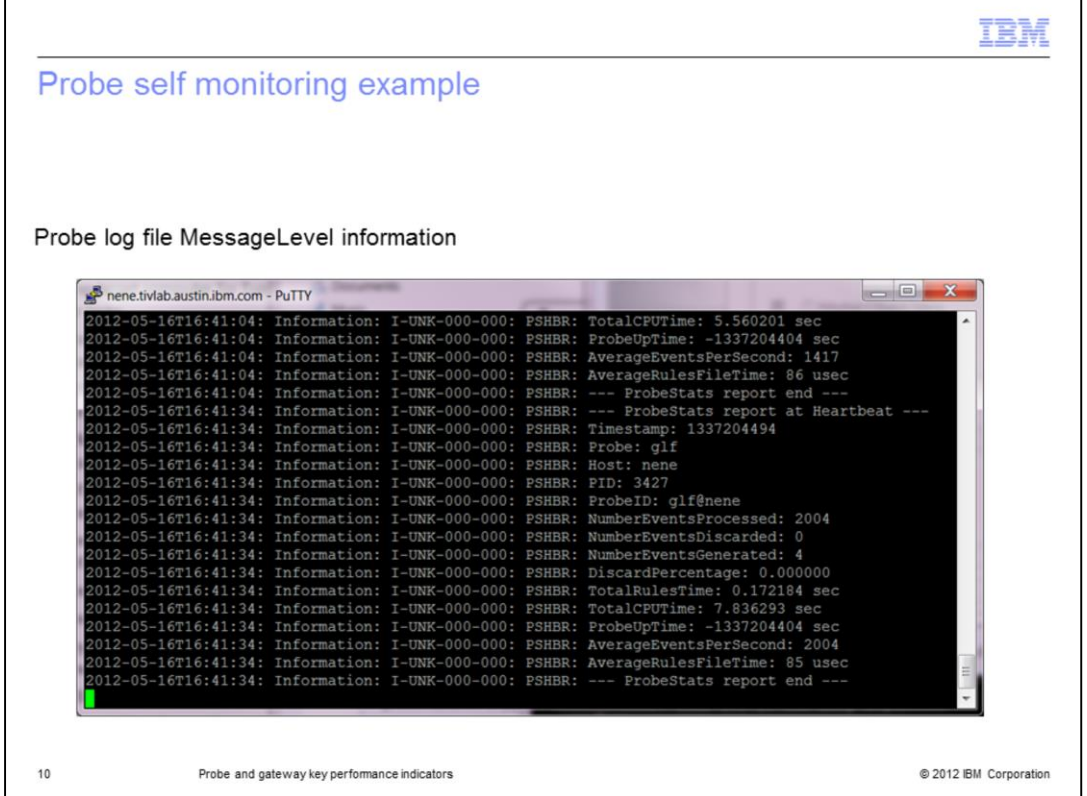

This is an example the information logged by probe self monitoring into the probe log file at MessageLevel info. The number of events processed, number of events discarded, and number of events generated by probe self monitoring are logged. The total rules file processing time and total CPU time are also logged. The average events per second and average rules file time can be used to calculate whether the probe is able to keep up with the throughput of events.

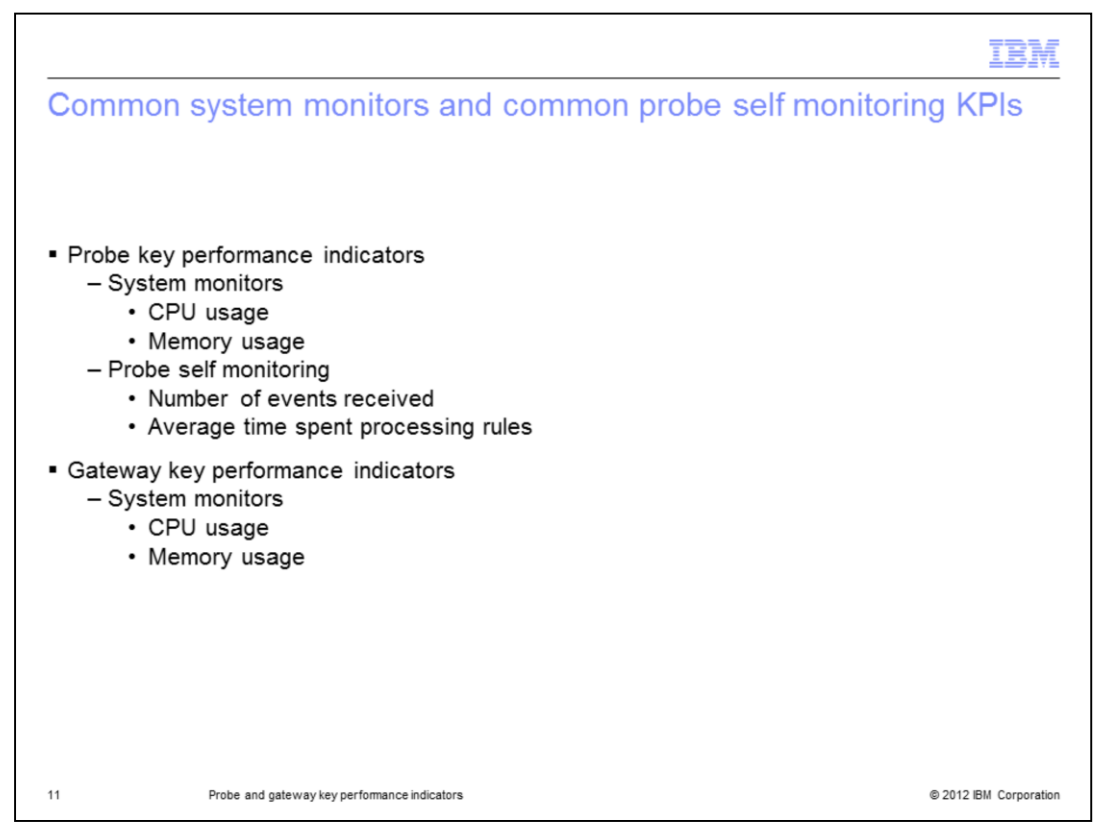

This slide reviews the common key performance indicators. Probe key performance indicators for CPU usage and memory usage can be monitored through system monitors. Probe self monitoring can be used to track the number of events received and average time spent processing the rules file. Gateway key performance indicators for CPU usage and memory usage can also be monitored through system monitors.

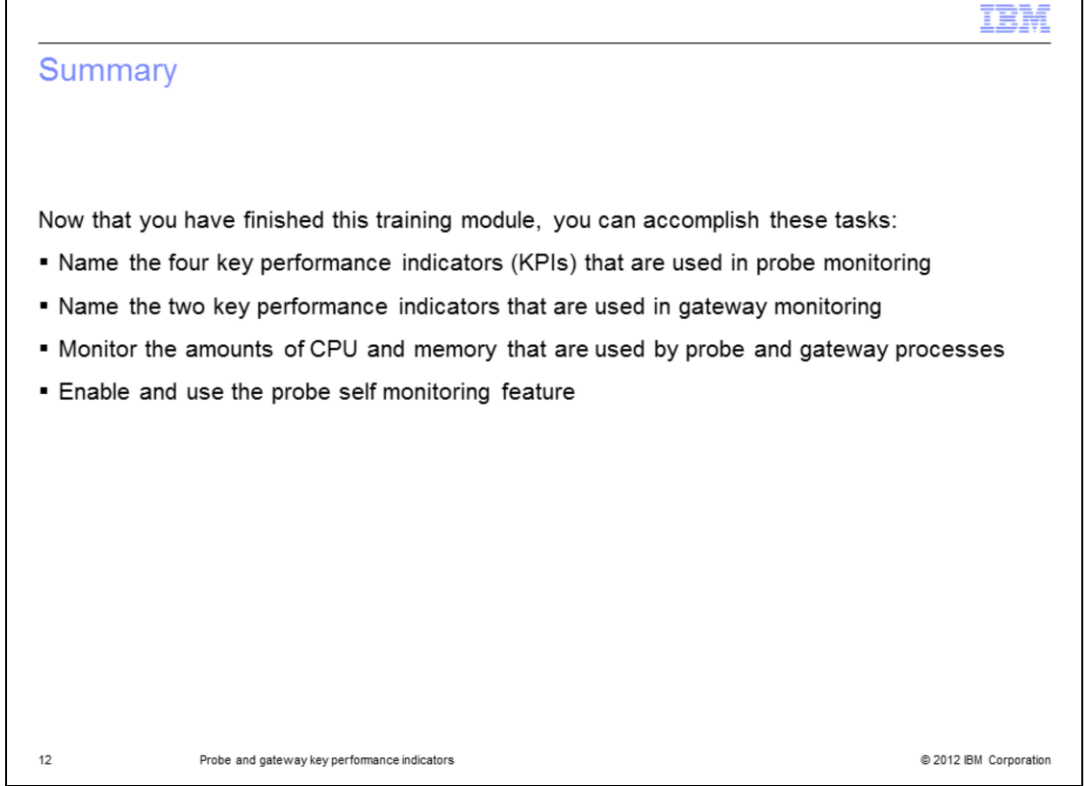

Now that you have finished the training module, you can perform these tasks: Identify four common probe key performance indicators. Identify two common gateway key performance indicators. Understand the CPU and memory usage monitoring of probe and gateway processes. Use probe self monitoring to monitor probe key performance indicators.

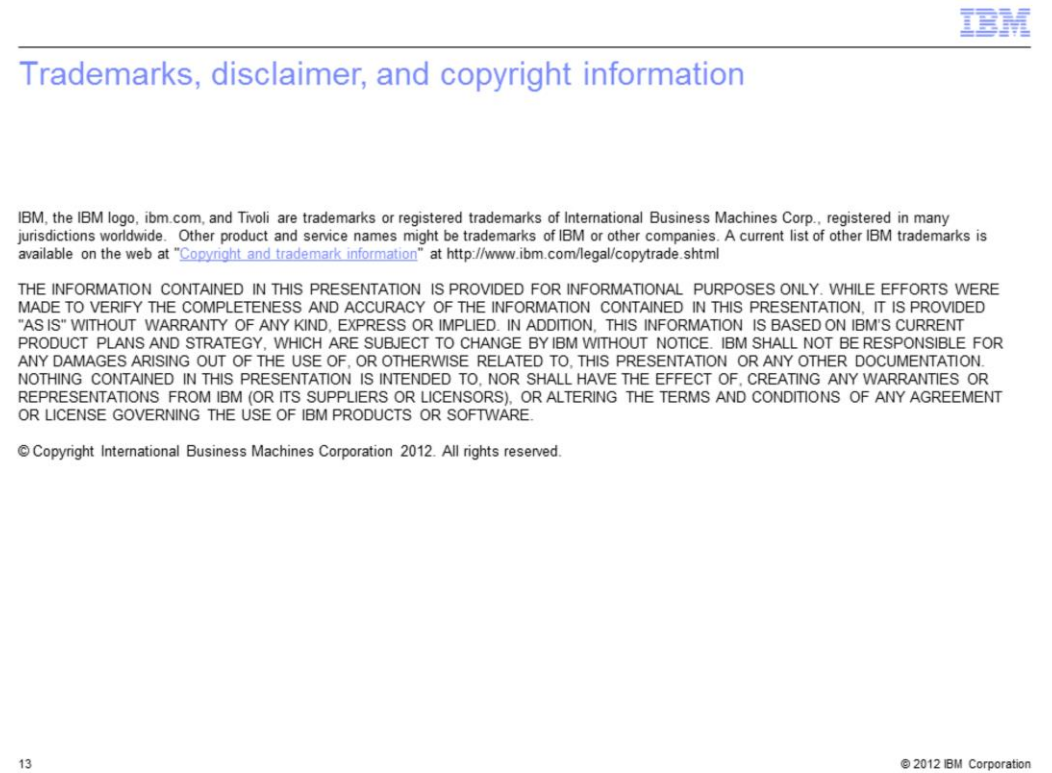